## **Setup Asus Wireless Router Access Point**>>>CLICK HERE<<<

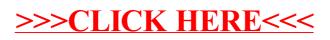